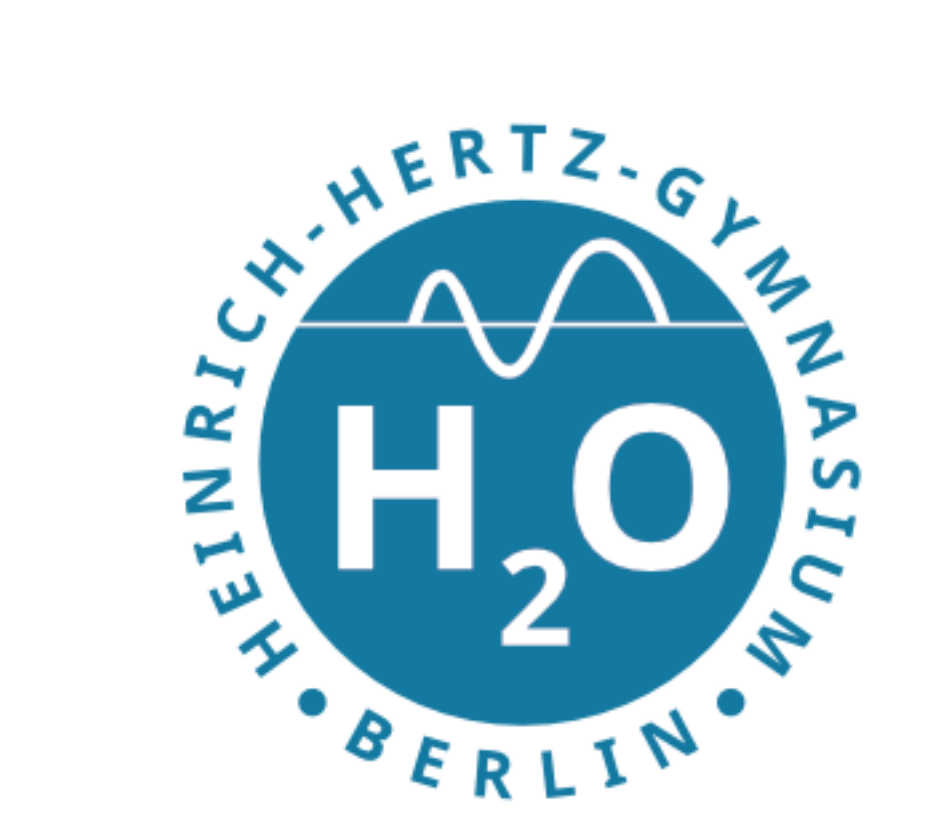

## Ralf Dorn

Heinrich-Hertz-Gymnasium

14. September 2021

**R. Dorn Informatik LK 11. August 2021**

**Heinrich-Hertz-Gymnasium Fachschaft Informatik LK 11**

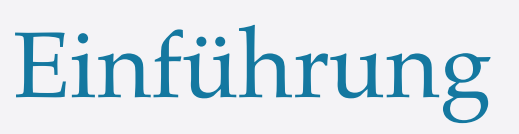

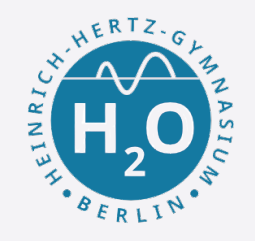

Was habe ich letztes Mal gelernt?

- 1. Processing starten
- 2. Ein Sketch anlegen
- 3. Dokumentation lesen (z.B. line() )
- 4. Programme schreiben

```
size(400, 400);
line(120, 80, 340, 300);
```
**Heinrich-Hertz-Gymnasium Fachschaft Informatik LK 11**

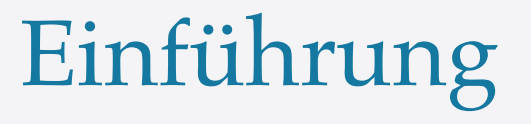

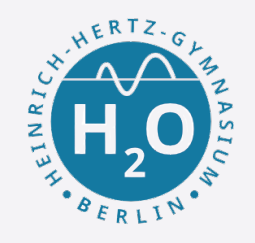

Welche Befehle kennst du schon?

size() triangle() line() rectangle()

Da gibt es noch ganz viel mehr.

Zeichne einen Kreis mit Radius 100px

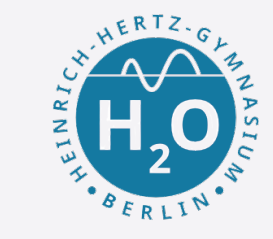

size(400, 400); circle(224, 184, 100);

Färbe den Kreis mit einer Farbe ein.

Zeichne nun eine Menge von Geraden, die alle rein zufällig Auf deiner Zeichenfläche erscheinen.

Einführung

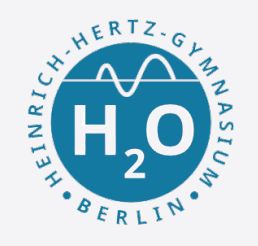

size(800, 600); for (int  $i = 0; i < 100; i++)$  { line(random(800), random(600), random(800), random(600)); }

Einführung